# **3203Q&As**

Avaya Aura Messaging Implementation and Maintenance Exam

### **Pass Avaya 3203 Exam with 100% Guarantee**

Free Download Real Questions & Answers **PDF** and **VCE** file from:

**https://www.leads4pass.com/3203.html**

100% Passing Guarantee 100% Money Back Assurance

Following Questions and Answers are all new published by Avaya Official Exam Center

**C** Instant Download After Purchase **83 100% Money Back Guarantee** 365 Days Free Update 800,000+ Satisfied Customers

**Leads4Pass** 

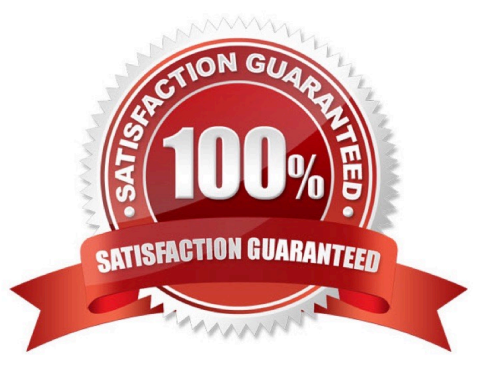

## **Leads4Pass**

#### **QUESTION 1**

What time does an Aura Messaging system perform its automatic backup routine?

- A. at 1:05 AM every weekday
- B. as scheduled by installer
- C. at 3:05 AM everyday
- D. at noon Monday, Wednesday, Friday

Correct Answer: B

#### **QUESTION 2**

In which three locations can service packs be retrieved to install an Avaya Aura Messaging system? (Choose three.)

- A. Product Licensing and Delivery System (PLDS)
- B. System Platform Server
- C. FTP Server
- D. SCP Server
- E. Local file system
- Correct Answer: ABE

#### **QUESTION 3**

In which screen would you look to see which Communication Manager, System Platform and Avaya Aura Messaging (AAM) service packs are currently available and active on the messaging system?

A. Open the System Management Interface and navigate to Messaging Administration > Server Maintenance > Server Configuration > Display Server configuration.

B. Open the System Management Interface and navigate to MessagingAdministration > Messaging>Reports > System Evaluation.

C. Open the cdom and navigate to ServerManagement PatchManagement > Manage.

D. Open the cdom and navigate to ServerManagement >System Configuration.

Correct Answer: C

#### **QUESTION 4**

While configuring Avaya Aura Messaging 6.x for SIP Integration, we can provide a list of servers with which it can integrate. When the Messaging Server places an outgoing call, which server in the list would it use to send the call?

A. the first Trusted Host server

- B. the same server which received the incoming request
- C. the first server that accepts the connection in the order listed on the Telephony integration screen
- D. The Server to which messaging has the shortest route

Correct Answer: C

#### **QUESTION 5**

You are completing the initial configuration of the Avaya Aura Messaging system and have added the system postmaster mailbox under the User Management menu. When you continue adding user mailboxes, you are prompted that the system postmaster mailbox has not yet been configured. Which additional steps must you complete for the messaging system to recognize and accept the postmaster mailbox you have created?

A. The postmaster mailbox must be entered twice into the system, once as a user mailbox and or as an information mailbox.

B. The postmaster mailbox will not be recognized until the system is rebooted.

C. The postmaster mailbox number needs to be entered and saved In the Internet Postmaster Mailbox Number field under the Messaging System (Storage) > System Mailboxes menu.

D. The postmaster mailbox needs to be created as a trusted server under the Server Settings (Storage) >Trusted Servers menu.

Correct Answer: C

[3203 Study Guide](https://www.leads4pass.com/3203.html) [3203 Exam Questions](https://www.leads4pass.com/3203.html) [3203 Braindumps](https://www.leads4pass.com/3203.html)